# **Inhaltsverzeichnis**

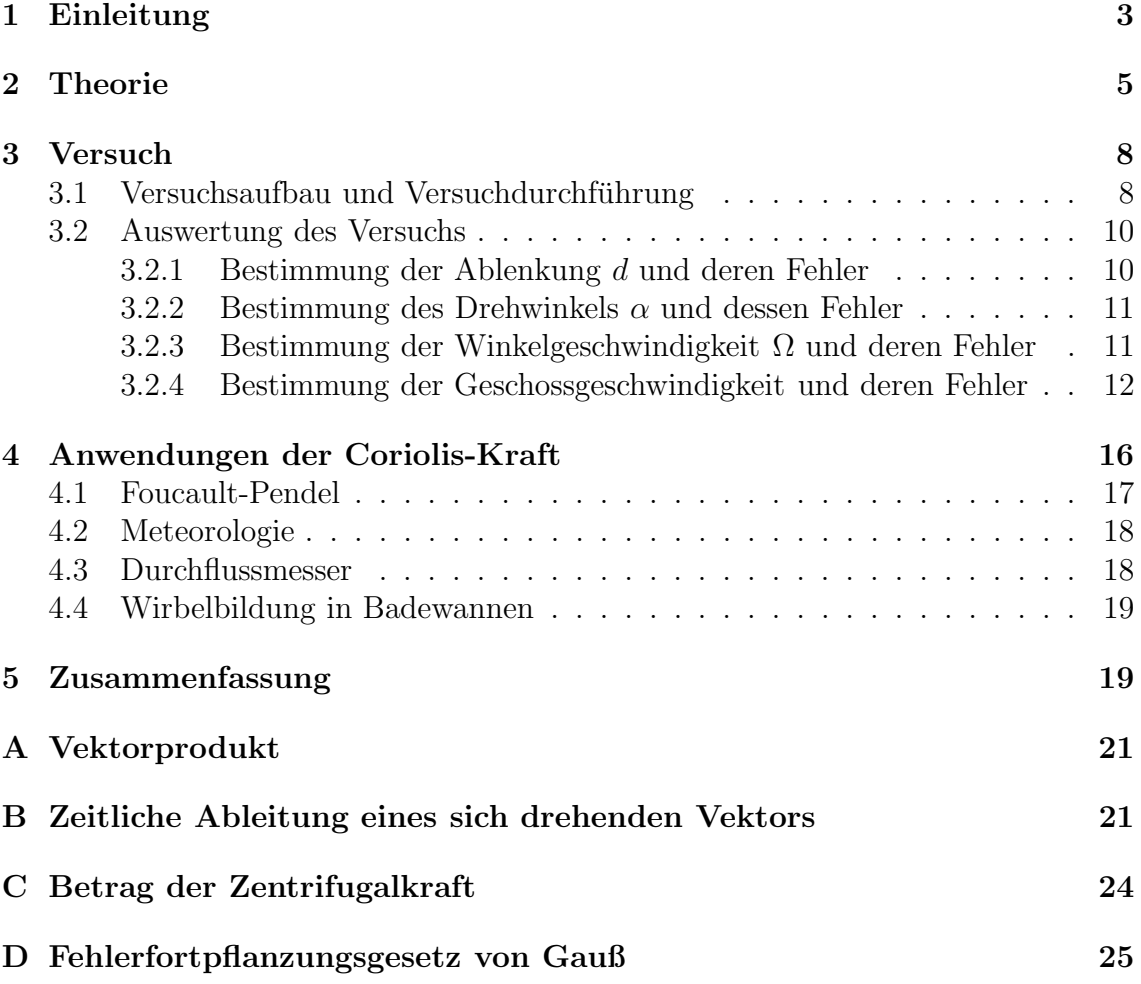

### **1 Einleitung**

", Kratte machen keinen Earm, sie sind da und wirken 3, wie Zeisekr Schwerrzek<br>einmal sagte. Die Natur – das tägliche Leben – ist von Kräften geprägt. Kräfte treten "Kräfte machen keinen Lärm, sie sind da und wirken", wie ALBERT SCHWEITZER an allen Schnittpunkten des Alltags auf und das Handeln der Menschen muss sich nach der Wirkung der Kräfte ausrichten. Doch nur die Wenigsten kennen ihre genaue physikalische Definition. Viele nehmen einfach nur die Wirkungen einer Kraft wahr. Bei frei beweglichen Systemen ist eine Kraft der Grund für Beschleunigungen und bei ortsgebundenen, festen Systemen die Ursache fur Deformationen. Die als vektoriell ¨ definierte Größe "Kraft" tritt bei jeder Wechselwirkung von zwei Systemen auf.<br>Der erstehten Black in January bei der der der der dem bestehten

Der englische Physiker Isaac NEWTON hat sich eingehend mit Kräften beschäftigt und sagt dazu selbst: "Alle Schwierigkeit der Physik besteht nämlich dem Anschein nach darin, aus den Erscheinungen der Bewegung die Kräfte der Natur zu erforschen und hierauf durch diese Kräfte die übrigen Erscheinungen zu erklären" (Newton, vgl. Schreier, 1988, S. 163). Die aus der Erfahrung abgeleiteten Newtonschen Axiome bilden auch heute noch den Grundstock der klassischen Physik. So schrieb Newton ursprünglich in seinem Kraftgesetz (zweites Axiom): "Die Änderung  $\mathbb{R}^n$ der Bewegung ist der Einwirkung der bewegenden Kraft proportional und geschieht nach der Richtung derjenigen geraden Linie, nach welcher jene Kraft einwirkt." (Newton, vgl. Schreier, 1988, S. 165). Newton formulierte dies als

$$
F\Delta t = \Delta (mV) \tag{1.1}
$$

(Schreier, 1988, S. 165), wobei F die auftretende Kraft,  $\Delta t$  das beobachtete Zeitintervall und  $\Delta(mV)$  die Anderung des Produkts aus der Masse m und der Geschwin $d$ igkeit V ist. Dieses Produkt stellt aber nach heutigem Verständinis die Definition des Impulses  $p = mV$  dar. Wenn man Gleichung (1.1) wie folgt umformt, ergibt sich die Definition der Kraft in einer geläufigen Form:

$$
F = \frac{\Delta(mV)}{\Delta t} = \frac{\Delta p}{\Delta t},\tag{1.2}
$$

wobei  $\Delta p$  die Anderung des Impulses p ist. Erst später wurde dieses zweite Axiom Newtons von Daniel Bernoulli und Leonhard Euler in der heute meist ublichen Form ¨

$$
\vec{F} = m\vec{a} \tag{1.3}
$$

(kurz: Kraft ist Masse mal Beschleunigung) angegeben (Schreier, 1988, S. 170). Sie formulierten damit den Zusammenhang zwischen der Kraft  $\vec{F}$ , der Masse m und der Beschleunigung  $\vec{a}$ . Desweiteren beschrieb Newton im sogenannten Trägheitssatz (erstes Axiom), dass sich ein Körper gleichförmig und geradlinig weiter bewegt oder in Ruhe bleibt, wenn auf ihn keine Kräfte wirken (Höfling, 1978, S. 73). Der Trägheitssatz ist im zweiten Newtonschen Gesetz als Sonderfall enthalten. Für  $\vec{F} = \vec{0}$  folgt nämlich aus Gleichung (1.3), dass  $\vec{a} = \vec{0}$  ist. Wirkt also auf einen Körper keine Kraft, so erfährt er keine Beschleunigung, so dass er entweder den Ruhezustand oder seine Geschwindigkeit nach Betrag und Richtung beibehält (Höfling, 1978, S. 77).

Die Newtonschen Axiome gelten nur in Inertialsystemen. Umgekehrt gelten auch alle Bezugssyteme als Inertialsystem, in denen die Newtonschen Gesetze gelten. Somit sind die beiden Aussagen "Inertialsystem" und "System, in dem die Newtonschen Axiome gelten" äquivalent. Als Inertialsysteme können auch alle Systeme betrachtet werden, die sich mit konstanter Geschwindigkeit relativ zu einem anderen Inertialsystem bewegen. Auf Grund der unendlich vielen Geschwindigkeitsvektoren,

mit denen sich Systeme relativ zueinander bewegen können, folgt, dass es unendlich viele Inertialsysteme geben muss. Der Übergang von einem Inertialsystem in ein anderes erfolgt in der klassischen Mechanik mit Hilfe der Galilei-Tranformationen (vgl. Landau & Lifschitz, 1969, S. 7). In der Relativitätstheorie und Elektrodynamik erfolgt der Ubergang durch die Lorentz-Transformationen (vgl. Landau & Lifschitz, 1969, S. 10f). Alle Inertialsysteme sind bei der Beschreibung physikalischer Vorgänge gleichberechtigt und beim Ubergang von einem Inertialsystem in ein anderes bleiben die physikalischen Gesetzmäßigkeiten unverändert.

In nichtinertialen Bezugssystemen kann die formale Gültigkeit des zweiten Newtonschen Axioms durch die Einführung von Schein- bzw. Trägheitskräften erhalten werden. Scheinkräfte unterscheiden sich von den sonst auftretenden physikalischen Kräften dadurch, dass für sie das dritte Newtonsche Axiom, *actio gleich reactio*, nicht gilt, d.h. Scheinkräfte treten nicht paarweise auf (Höfling, 1978, S. 88). Nichtinertiale Bezugssysteme sind zum Beispiel alle mit der Erde verbundenen Systeme. Für viele Berechnungen spielt jedoch die Erdrotation und erst recht die Drehung der Erde um die Sonne eine untergeordnete Rolle. Deshalb können erdfeste Bezugssysteme näherungsweise als inertial angesehen werden.

Zusammenfassend kann man also sagen, dass zwischen zwei Arten von Kräften unterschieden werden muss: den "echten" Kräften, wie der Gravitationskraft, der Reibungskraft oder der elektromagnetischen Kraft und den Scheinkräften. Zu den Scheinkräften zählen die Zentrifugalkraft und die Coriolis-Kraft.

In dieser Abhandlung wird die eher unbekannte Scheinkraft – die Coriolis-Kraft – behandelt. Diese Kraft ist zum Beispiel für die Rotation der Hoch- und Tiefdruckgebiete verantwortlich (siehe Kapitel 4.2), ist maßgeblich bei dem Nachweis der Erdrotation mittels des Foucaultschen Pendels beteiligt (siehe Kapitel 4.1) und spielt auch bei ballistischen Berechnungen eine wichtige Rolle.

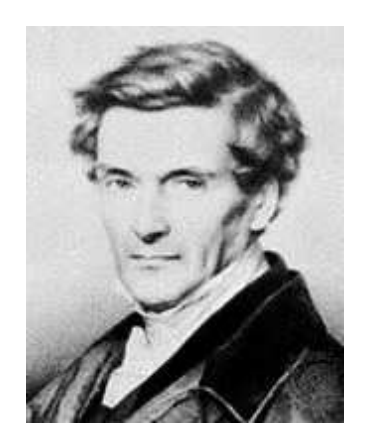

Gaspard Gustave de Coriolis  $(1792 - 1843)$ 

Die Coriolis-Kraft wurde im 19. Jahrhundert vom französischen Physiker und Mathematiker GASpard Gustave de Coriolis entdeckt und vollständig analysiert. CORIOLIS wurde am 21. Mai 1792 in Paris geboren und wuchs in Nancy auf, wohin seine Familie auf Grund politischer Umstände fliehen musste. Seine Ausbildung genoss er an der Ecole Polytechnique in Paris. Im Jahre ´ 1816 wurde er dort Tutor fur Analysis, um sei- ¨ ne Familie nach dem Tod seines Vaters zu unterstützen. Im Jahr 1829 wurde er schließlich Professor der Mechanik an der neugegründeten Ecole Centrale des Artes et Manufactures. Da er sich in seinen Studien hauptsächlich der Mechanik, der Mathematik für Ingenieure und im speziellen den

Phänomenen der Hydraulik, der Ergonomie und der Leistungsfähigkeit von Maschinen widmete, war er in der Lage, die erste wissenschaftliche Definition für die Begriffe "Arbeit" und "kinetische Energie" zu liefern. Obwohl diese Definitionen damals bahnbrechende Erkenntnisse waren, ist CORIOLIS heute viel eher für die Entdeckung der nach ihm benannten Coriolis-Kraft bekannt. Bei seinen Bemühungen, die Leistungsfähigkeit von hydraulischen Maschinen und Dampfmaschinen zu berechnen, stieß er auf das Problem, wie sich die Grundgleichungen der analytischen Mechanik ¨andern, wenn das Bezugssystem wechselt. Dabei entdeckte er die Scheinkraft, die heute nach ihm benannt ist und deren Herleitung er in seinem 1835 erschienen Buch

"Sur les equations du mouvement relation des systemes de corps beseinleben hat.<br>Im Jahre 1836 wurde er Mitglied der Académie des Sciences. Man findet seinen Na-"Sur les équations du mouvement relatif des systèmes de corps" beschrieben hat. men auch unter den 72 berühmten französischen Wissenschaftlern, deren Namen im Eiffelturm eingraviert sind. Coriolis starb am 17. September 1843 in Paris. Eine ausführliche Biographie und Bibliographie CORIOLIS' ist in Costabel (1981, S. 416f) zu finden.

### **2 Theorie**

Die Coriolis-Kraft lässt sich als eine durch Bewegung in einem rotierenden System erzeugte Kraft auffassen. Um sie herzuleiten, wird die Bewegung eines Massenpunktes  $P$  mit der Masse  $m$  von einem bewegten Bezugssystem  $B$  in ein Inertialsystem I transformiert. Im System B hat P die Koordinaten  $P_1, P_2$  und  $P_3$  und ist über den Ortsvektor  $\vec{r}_b$  definiert (siehe Abb. 1), d.h.

$$
\vec{r}_b = P_1 \vec{i} + P_2 \vec{j} + P_3 \vec{k}, \qquad (2.1)
$$

wobei die Einheitsvektoren  $\vec{i}$ ,  $\vec{j}$  und  $\vec{k}$  in Richtung der mit dem System B fest verbundenen Koordinatenachsen ξ, η und ζ zeigen. Für die Geschwindigkeit  $\vec{v}_b$  bzw. Beschleunigung  $\vec{a}_b$  des Massenpunktes P im System B gilt (vgl. Landau & Lifschitz, 1969, S. 1)

$$
\vec{v}_b = \frac{\mathrm{d}P_1}{\mathrm{d}t}\vec{i} + \frac{\mathrm{d}P_2}{\mathrm{d}t}\vec{j} + \frac{\mathrm{d}P_3}{\mathrm{d}t}\vec{k},\tag{2.2}
$$

$$
\vec{a}_b = \frac{\mathrm{d}^2 P_1}{\mathrm{d}t^2} \vec{i} + \frac{\mathrm{d}^2 P_2}{\mathrm{d}t^2} \vec{j} + \frac{\mathrm{d}^2 P_3}{\mathrm{d}t^2} \vec{k}.\tag{2.3}
$$

Die Bewegung des Systems  $B$  gegenüber dem Inertialsystem  $I$  lässt sich zerlegen in eine Translationsbewegung (das ist die Bewegung des Ursprungs  $\xi = \eta = \zeta = 0$ ) und einer Drehung mit konstanter Winkelgeschwindigkeit  $\Omega$  um eine fest im Raum liegende Drehachse (siehe Abb. 1). Im Allgemeinen ist sowohl  $\vec{\Omega}$  als auch die Lage der Drehachse im Raum zeitabhängig. Hier soll aber nur der Fall einer raumfesten Drehachse und einer Drehung mit konstanter Winkelgeschwindigkeit untersucht werden. Die Beschleunigung  $\vec{a}$  des Massenpunktes P im Inertialsystem I kann durch den Ortsvektor $\vec{r}$  wie folgt ausgedrückt werden:

$$
\vec{a} = \frac{\mathrm{d}^2 \vec{r}}{\mathrm{d}t^2} \tag{2.4}
$$

(vgl. Landau & Lifschitz, 1969, S. 1). Gemäß Abbildung 1 lässt sich  $\vec{r}$  auch über die Vektorkette  $\vec{r} = \vec{r}_0 + \vec{r}_b$  definieren. Für die Beschleunigung  $\vec{a}$  ergibt sich somit aus Gleichung (2.4)

$$
\vec{a} = \frac{d^2}{dt^2} (\vec{r}_0 + \vec{r}_b) = \frac{d^2 \vec{r}_0}{dt^2} + \frac{d^2 \vec{r}_b}{dt^2}.
$$
 (2.5)

Der Term  $\frac{\mathrm{d}^2 \vec{r}_0}{\mathrm{d}t^2}$  $\frac{d^{T} t_0}{dt^2}$  stellt die zur (ungleichförmigen) Translationbewegung des Systems B gehörige Beschleunigung dar. Zweimalige Ableitung des Vektors  $\vec{r}_b$  ergibt zunächst unter Berücksichtigung von  $(2.1)$ 

$$
\frac{\mathrm{d}^2 \vec{r}_b}{\mathrm{d}t^2} = \frac{\mathrm{d}^2}{\mathrm{d}t^2} \left( P_1 \vec{i} + P_2 \vec{j} + P_3 \vec{k} \right) = \frac{\mathrm{d}}{\mathrm{d}t} \left[ \frac{\mathrm{d}}{\mathrm{d}t} \left( P_1 \vec{i} + P_2 \vec{j} + P_3 \vec{k} \right) \right]. \tag{2.6}
$$

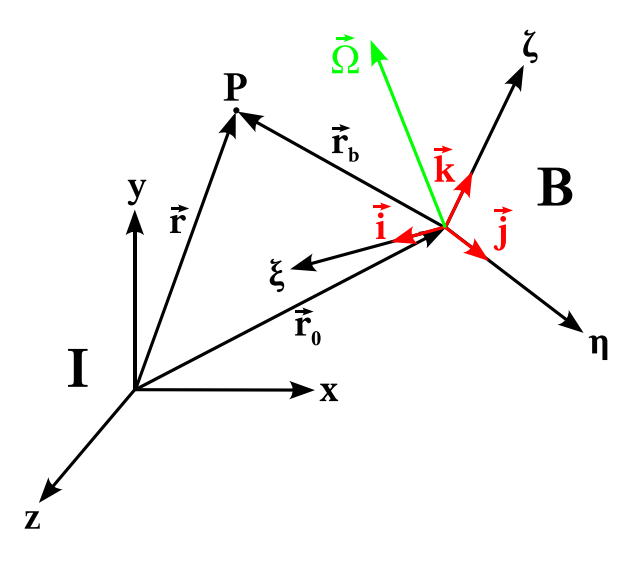

Abbildung 1: Bewegung des rotierenden Bezugssystems B mit den Achsen ξ, η und ζ relativ zum Inertialsystem I, das durch die Achsen x, y und z definiert ist. Die Achsen  $\xi$ ,  $\eta$  und  $\zeta$  des Systems B drehen sich um die Drehachse mit konstanter Winkelgeschwindigkeit  $\vec{\Omega}$ , wobei die Drehache mit dem Vektor  $\vec{\Omega}$  zusammenfällt. Die Einheitsvektoren in Richtung der Achsen ξ, η und ζ des Systems B sind  $\vec{i}$ ,  $\vec{j}$  $\vec{k}$ . Die Lage des Massenpunkts P ist über verschiedene Vektoren definiert: Im  $\vec{m}$  $Inertial system I \, durch \, den \, Ortsvektor \vec{r} \, und \, im \,bewegten \, Bezugssystem \, B \, über \, den$ Ortsvektor  $\vec{r}_b$ . Der Vektor  $\vec{r}_0$  legt die Translationsbewegung von B relativ zu I fest.

Im Inertialsystem I sind die Basisvektoren  $\vec{i}$ ,  $\vec{j}$  und  $\vec{k}$  auf Grund der Drehung und der Translationsbewegung des Systems  $B$  von der Zeit abhängig. Unter Berücksichtigung der Produktregel ergibt sich deshalb für  $(2.6)$  zunächst

$$
\frac{\mathrm{d}^2 \vec{r}_b}{\mathrm{d}t^2} = \frac{\mathrm{d}}{\mathrm{d}t} \left( \frac{\mathrm{d}P_1}{\mathrm{d}t} \vec{i} + P_1 \frac{\mathrm{d}\vec{i}}{\mathrm{d}t} + \frac{\mathrm{d}P_2}{\mathrm{d}t} \vec{j} + P_2 \frac{\mathrm{d}\vec{j}}{\mathrm{d}t} + \frac{\mathrm{d}P_3}{\mathrm{d}t} \vec{k} + P_3 \frac{\mathrm{d}\vec{k}}{\mathrm{d}t} \right). \tag{2.7}
$$

Ausführen der Ableitung und Aufspalten von  $\frac{d^2 \vec{r}_b}{dt^2}$  $\frac{d^{16}t^{2}}{dt^{2}}$  liefert

$$
\frac{\mathrm{d}^2 \vec{r}_b}{\mathrm{d}t^2} = \vec{a}_b + \vec{a}_z + \vec{a}_c,\tag{2.8}
$$

wobei  $\vec{a}_b$  in (2.3) definiert ist, während sich für  $\vec{a}_z$  und  $\vec{a}_c$  die folgenden Ausdrücke ergeben:

$$
\vec{a}_z = P_1 \frac{d^2 \vec{i}}{dt^2} + P_2 \frac{d^2 \vec{j}}{dt^2} + P_3 \frac{d^2 \vec{k}}{dt^2},
$$
\n(2.9)

$$
\vec{a}_c = 2\frac{\mathrm{d}P_1}{\mathrm{d}t}\frac{\mathrm{d}\vec{i}}{\mathrm{d}t} + 2\frac{\mathrm{d}P_2}{\mathrm{d}t}\frac{\mathrm{d}\vec{j}}{\mathrm{d}t} + 2\frac{\mathrm{d}P_3}{\mathrm{d}t}\frac{\mathrm{d}\vec{k}}{\mathrm{d}t}.
$$
\n(2.10)

Wie sich später zeigen wird, sind die Vektoren  $\vec{a}_z$  bzw.  $\vec{a}_c$  bis auf das Vorzeichen mit der Zentrifugal- bzw. Coriolis-Beschleunigung identisch. Die weitere Umformung von  $\vec{a}_z$  unter Beachtung von (B.15) ergibt für (2.9)

$$
\vec{a}_z = P_1 \vec{\Omega} \times \left( \vec{\Omega} \times \vec{i} \right) + P_2 \vec{\Omega} \times \left( \vec{\Omega} \times \vec{j} \right) + P_3 \vec{\Omega} \times \left( \vec{\Omega} \times \vec{k} \right). \tag{2.11}
$$

Mit dem gemischten Assoziativgesetz für Kreuzprodukte (vgl. Barth et al., 1998, S. 80) ergibt sich

$$
\vec{a}_z = \vec{\Omega} \times \left[ \vec{\Omega} \times \left( P_1 \vec{i} \right) \right] + \vec{\Omega} \times \left[ \vec{\Omega} \times \left( P_2 \vec{j} \right) \right] + \vec{\Omega} \times \left[ \vec{\Omega} \times \left( P_3 \vec{k} \right) \right]. \tag{2.12}
$$

Zweimalige Anwendung des Distributivgesetzes für Kreuzprodukte (vgl. Barth *et* al., 1998, S. 80) liefert

$$
\vec{a}_z = \vec{\Omega} \times \left[ \vec{\Omega} \times \left( P_1 \vec{i} + P_2 \vec{j} + P_3 \vec{k} \right) \right]. \tag{2.13}
$$

Mit der Darstellung (2.1) für den Vektor  $\vec{r}_b$  ergibt sich schließlich

$$
\vec{a}_z = \vec{\Omega} \times \left( \vec{\Omega} \times \vec{r}_b \right). \tag{2.14}
$$

Für die Berechnung des dritten Terms  $\vec{a}_c$  in (2.8) wird zunächst die Gleichung (B.11) auf (2.10) angewendet und es ergibt sich

$$
\vec{a}_c = 2 \frac{\mathrm{d}P_1}{\mathrm{d}t} \left( \vec{\Omega} \times \vec{i} \right) + 2 \frac{\mathrm{d}P_2}{\mathrm{d}t} \left( \vec{\Omega} \times \vec{j} \right) + 2 \frac{\mathrm{d}P_3}{\mathrm{d}t} \left( \vec{\Omega} \times \vec{k} \right). \tag{2.15}
$$

Jetzt werden die Zeitableitungen der Koordinaten des Punktes P in die Kreuzprodukte hineingezogen, indem das gemischte Assoziativgesetz (vgl. Barth et al., 1998, S. 80) angewendet wird, d.h.

$$
\vec{a}_c = 2 \left[ \vec{\Omega} \times \left( \frac{\mathrm{d}P_1}{\mathrm{d}t} \vec{i} \right) + \vec{\Omega} \times \left( \frac{\mathrm{d}P_2}{\mathrm{d}t} \vec{j} \right) + \vec{\Omega} \times \left( \frac{\mathrm{d}P_3}{\mathrm{d}t} \vec{k} \right) \right]. \tag{2.16}
$$

Ausklammern von  $\vec{\Omega}$  liefert

$$
\vec{a}_c = 2\,\vec{\Omega} \times \left(\frac{\mathrm{d}P_1}{\mathrm{d}t}\vec{i} + \frac{\mathrm{d}P_2}{\mathrm{d}t}\vec{j} + \frac{\mathrm{d}P_3}{\mathrm{d}t}\vec{k}\right). \tag{2.17}
$$

Die Klammer in (2.17) repräsentiert nach (2.2) die Geschwindigkeit des Massenpunktes P im bewegten System B. Somit gilt

$$
\vec{a}_c = 2\,\vec{\Omega} \times \vec{v}_b. \tag{2.18}
$$

Mit Hilfe der Gleichungen (2.5), (2.8), (2.14) und (2.18) kann jetzt die Beschleunigung  $\vec{a}_b$ , die der Massenpunkt P relativ zum bewegten System B erfährt, wie folgt ausgedrückt werden:

$$
\vec{a}_b = \vec{a} - \frac{\mathrm{d}^2 \vec{r}_0}{\mathrm{d}t^2} - \vec{\Omega} \times \left(\vec{\Omega} \times \vec{r}_b\right) - 2\vec{\Omega} \times \vec{v}_b. \tag{2.19}
$$

Um nun von den Beschleunigungen auf die Kräfte schließen zu können, die auf den Massenpunkt P wirken, wird  $(2.19)$  mit der Masse m von P multipliziert. Gleichzeitiges Vertauschen der Faktoren der Vektorprodukte in (2.14) und (2.18) ergibt

$$
m\,\vec{a}_b = m\,\vec{a} - m\,\frac{\mathrm{d}^2\vec{r}_0}{\mathrm{d}t^2} + m\,\vec{\Omega} \times \left(\vec{r}_b \times \vec{\Omega}\right) + 2m\,\vec{v}_b \times \vec{\Omega},\tag{2.20}
$$

Hieraus erkennt man, dass sich die Kraft  $m\vec{a}_b$ , die ein bewegter Beobachter wahrnimmt, aus verschiedenen Komponenten zusammensetzt. Der Vektor  $m\vec{a}$  ist die Kraft, die nach dem zweiten Newtonschen Axiom im Inertialsystem I auf den Massenpunkt  $P$  wirkt. Der bewegte Beobachter muss aber zusätzlich noch folgende Scheinkräfte einführen, um formal die Gültigkeit des zweiten Newtonschen Axioms im System  $B$  zu gewährleisten:

- i) Der Term  $m \frac{d^2 \vec{r}_0}{dt^2}$  $\frac{d^{1/6}}{dt^2}$  gibt die Kraft der (ungleichförmigen) Translationsbewegung von B relativ zu I wieder.
- ii) Der Term

$$
\vec{F}_Z = m\,\vec{\Omega} \times \left(\vec{r}_b \times \vec{\Omega}\right) \tag{2.21}
$$

stellt die Zentrifugalkraft  $\vec{F}_Z$  dar. Sie wirkt in der Ebene durch  $\vec{r}$  und  $\vec{\Omega}$  senkrecht zur Drehachse (d.h. senkrecht zu  $\vec{\Omega}$ ) und ist von dieser weg gerichtet; ihr Betrag ist  $mR\Omega^2$  (siehe Anhang C), wobei R den senkrechten Abstand von P von der Drehachse darstellt. Diese Definition des Betrags der Zentrifugalkraft ist die bekanntere Form und wird auch so in der Schule gelehrt.

iii) Die Coriolis-Kraft ist durch den Term

$$
\vec{F}_C = 2m \,\vec{v}_b \times \vec{\Omega} \tag{2.22}
$$

definiert. Hierbei ist interessant, dass diese Kraft von der Geschwindigkeit  $\vec{v}_b$ des Massenpunktes P abhängt. Die Coriolis-Kraft steht senkrecht auf  $\vec{v}_b$  und  $\vec{\Omega}$ , wobei  $\vec{v}_b$ ,  $\vec{\Omega}$  und  $\vec{F}_C$  in dieser Reihenfolge ein Rechtssystem bilden (siehe Anhang A).

Zuletzt sollen noch zwei Sonderfälle diskutiert werden. Falls die Geschwindigkeit  $\vec{v}_b$ des Massenpunktes P Null ist, d.h.  $\vec{v}_b = \vec{0}$ , wird die Coriolis-Kraft Null, wie aus (2.22) entnommen werden kann, d.h.

$$
m\,\vec{a}_b = m\,\vec{a} - m\,\frac{\mathrm{d}^2\vec{r}_0}{\mathrm{d}t^2} + m\,\vec{\Omega} \times \left(\vec{r}_b \times \vec{\Omega}\right),\tag{2.23}
$$

Rotiert das Bezugssystem B nicht mehr, d.h  $\vec{\Omega} = \vec{0}$ , ist  $\vec{F}_C = \vec{F}_Z = \vec{0}$  und es ergibt sich folgendes Bild:

$$
m\,\vec{a}_b = m\,\vec{a} - m\,\frac{\mathrm{d}^2\vec{r}_0}{\mathrm{d}t^2}.\tag{2.24}
$$

Jetzt tritt als einzige Scheinkraft die Kraft der (ungleichförmigen) Translationsbewegung von B relativ zu I auf, während die Coriolis-Kraft und die Zentrifugalkraft nicht mehr in Erscheinung treten. Die Scheinkraft, die durch den letzten Term der Gleichung  $(2.24)$  beschrieben wird, verschwindet genau dann, wenn  $B$  gegenüber  $I$ nicht beschleunigt wird, sich also mit konstanter Geschwindigkeit – die auch Null sein kann – bewegt. Damit ist die in der Einleitung erwähnte Aquivalenz zweier gleichförmig gegeneinander bewegter Inertialsysteme gezeigt, allerdings nur in Bezug auf die hier allein betrachteten Scheinkräfte.

### **3 Versuch**

### **3.1 Versuchsaufbau und Versuchdurchfuhrung ¨**

In dieser Demonstration der Coriolis-Kraft wird die Ablenkung der Flugbahn eines Luftpistolengeschosses, das einmal von einer ruhender Pistole, ein anderes Mal von einer rotierender Pistole abgeschossen wird, verglichen. Die entstehende Ablenkung des Geschosses ist auf die Coriolis-Kraft zurückzuführen. Mittels dieser Abweichung wird dann im Kapitel 3.2.4 die Geschossgeschwindigkeit ermittelt.

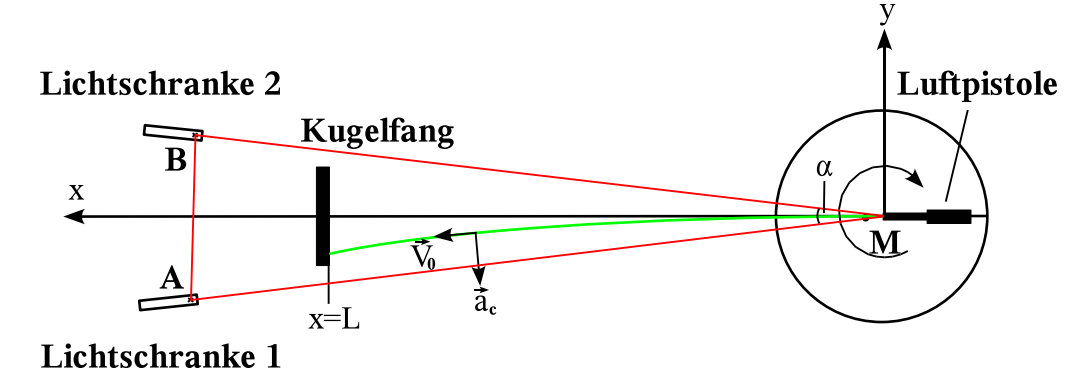

Abbildung 2: Schematischer Versuchsaufbau, von oben betrachtet. Rechts befindet sich der Drehteller mit radial aufmontierter Luftpistole und der Stange in x-Richtung, an der in der Entfernung L der Kugelfang montiert ist. Die beiden Licht $schranken \; be \; finden \; sich \; in \; den \; Punkten \; A \; und \; B \; und \; sind \; an \; einen \; Digitalzähler$ angeschlossen. Die Winkelgeschwindigkeit wird im Bereich des Winkels α gemessen.

Die Flugbahn der Kugel ist grün markiert. Desweiteren ist noch die Geschwindigleit  $V_0$  der Kugel und die wirkende Coriolis-Beschleunigung  $\vec{a}_c$  eingezeichnet. Die z-Achse des Koordinatensystems läuft im Mittelpunkt M des Drehtellers senkrecht in die Zeichenebene hinein.

Der Versuch ist schematisch in Abb. 2 dargestellt. Ergänzend zeigen die Fotos in Abb. 3 die Versuchsapparatur. Auf einer drehbaren Metallplatte wird eine handelsübliche Luftpistole so montiert, dass sich die Mündung über dem Mittelpunkt der Platte befindet. Radial zu der Pistole ist an der Platte ein Rohr angebracht, an dem in bekannter Entfernung ein Kugelfang montiert ist. Da die Platte über keinen Antrieb verfügt, der sie mit bekannter Winkelgeschwindigkeit dreht, wird sie mit der Hand "angeschubst". Um die Winkelgeschwindigkeit messen zu können, wird am Ende des Rohres ein Metallstift angebracht. Dieser läuft durch zwei Lichtschranken, die mit dem Mittelpunkt M der Platte einen bekannten Winkel  $\alpha$  (siehe Kapitel 3.2.2) einschließen. Für die Größe des Winkels  $\alpha$  muss ein Kompromiss geschlossen werden. Bei einer Verkleinerung der Strecke AB steigt der relative Fehler bei der Messung der Durchlaufzeit an. Bei einer Vergrößerung der Strecke  $\overline{AB}$  steigt aber der Fehler in der Winkelgeschwindigkeit, da diese auf Grund der Reibung abnimmt. Bei der verwendeten Versuchsapparatur wurden folgende Abmessungen gewählt:

$$
L = 140.0 \pm 0.5 \text{ cm}, \quad \overline{\text{AM}} = 179.8 \pm 0.5 \text{ cm}, \overline{\text{AB}} = 25.7 \pm 0.3 \text{ cm}, \quad \overline{\text{BM}} = 179.6 \pm 0.5 \text{ cm}.
$$
\n(3.1)

Die angegebenen Fehler sind als Schätzungen zu verstehen und berücksichtigen das Durchhängen des Meterstabs, die Unschärfe der Auslösepositionen, bei der die Lichtschranken auf Grund ihrer endlichen Breite auslösen, sowie die Position des Punktes M, die nicht genau dem Mittelpunkt der Scheibe entspricht, sondern der (unbekannten) Stelle, an der die Kugel die Pistole tatsächlich verlässt. Beide Lichtschranken sind an einen digitalen Zähler angeschlossen, der die Zeit misst, die der Stift benötigt, um von der Lichtschranke 1 im Punkt A zur Lichtschranke 2 im Punkt B zu gelangen. Mit Hilfe der Formel B.3 kann dann die Winkelgeschwindigkeit des Drehtellers bestimmt werden.

Bei Versuchsbeginn wird zunächst immer ein Schuss mit ruhender Pistole abgegeben. So ergibt sich der Referenzpunkt, an dem später die Ablenkung der anderen Einschusslöcher gemessen wird. Als nächstes werden zwei bis maximal fünf

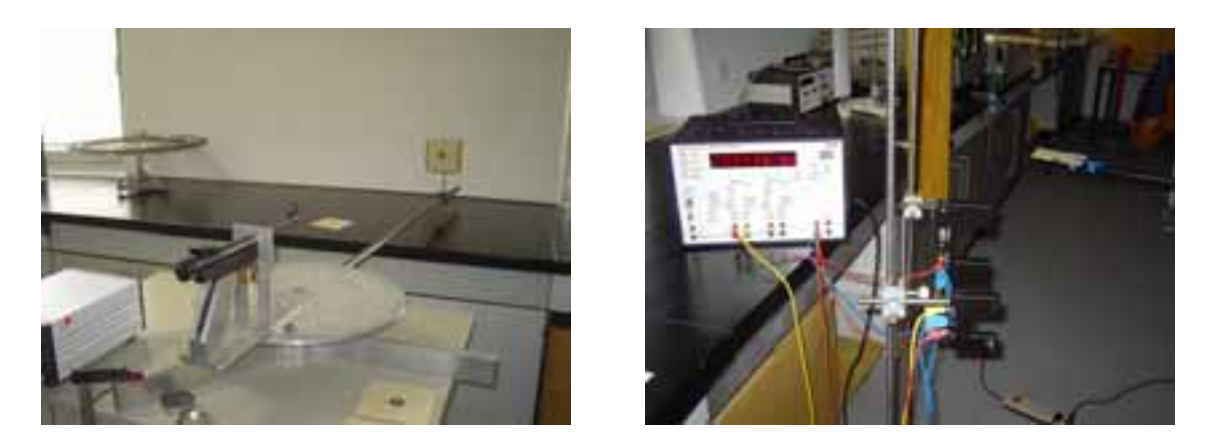

Abbildung 3: (links) Der Grundaufbau des Versuchs, bestehend aus Drehteller mit aufmontierter Luftpistole und Kugelfang mit Zielscheibe am Ende des radial angebrachten Rohres. (rechts) Die Messapparatur mit dem Digitalzähler und den beiden Lichtschranken.

Schüsse bei rotierender Scheibe abgegeben. Die besten Ergebnisse resultieren, wenn die Schüsse, die auf eine Zielscheibe abgegeben werden, bei stark unterschiedlichen Winkelgeschwindigkeiten abgeschossen werden, da so Doppellöcher in den Zielscheiben vermieden werden. Insgesamt wurde bei 22 verschiedenen Drehgeschwindigkeiten die Ablenkung des Geschosses gemessen.

#### **3.2 Auswertung des Versuchs**

Bevor in Kapitel 3.2.4 die Geschossgeschwindigkeit bestimmt wird, sollen zunächst die einzelnen Messgrößen und deren Fehler diskutiert werden.

#### **3.2.1 Bestimmung der Ablenkung** d **und deren Fehler**

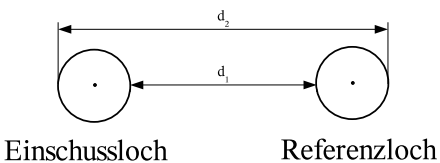

Abbildung 4: Bestimmung des Abstands d von Einschussloch und Referenzloch aus dem Innenund Aussenabstand  $d_1$  und  $d_2$  der beiden Einschusslöcher

Die Ablenkung d des Geschosses wird als Abstand der beiden Mittelpunkte von Referenzund Einschussloch definiert. Diese Ablenkung wird bestimmt, indem der Innenabstand  $d_1$  und der Außenabstand  $d_2$  von Einschussloch und Referenzloch mittels einer Schieblehre gemessen wird. Wie in Abb. 4 zu sehen ist, ergibt sich für die Ablenkung des Geschosses

$$
d = \frac{d_1 + d_2}{2}.\tag{3.2}
$$

Die Ablesegenauigkeit der Schieblehre beträgt

zwar 1/20 mm, doch sind die Ränder der Einschusslöcher wesentlich schlechter definiert. Die Lochgrößen schwanken, die Löcher sind nur annähernd rund und zudem an den Rändern ausgefranst. Somit kann die Genauigkeit  $\Delta d_1$  und  $\Delta d_2$ , mit der die Größen  $d_1$  und  $d_2$  gemessen werden können, auf etwa 0.5 bis 1.0 mm geschätzt werden. Die Wahl  $\Delta d_1 = \Delta d_2 = 0.075$  cm und die Anwendung des im Anhang D beschriebenen Fehlerfortpflanzungsgesetzes auf die Gleichung (3.2) ergibt für den Fehler von d

$$
\Delta d = \sqrt{\left(\frac{\partial d}{\partial d_1} \Delta d_1\right)^2 + \left(\frac{\partial d}{\partial d_2} \Delta d_2\right)^2} = 0.053 \,\text{cm}.\tag{3.3}
$$

#### **3.2.2 Bestimmung des Drehwinkels** α **und dessen Fehler**

Für den Drehwinkel  $\alpha$  ergibt sich mit Hilfe des Kosinussatzes (vgl. Barth et al., 1998, S. 28):

$$
\alpha = \arccos\left(\frac{\overline{AM}^2 + \overline{BM}^2 - \overline{AB}^2}{2\overline{AM}\ \overline{BM}}\right) := \arccos\Pi,\tag{3.4}
$$

wobei die Lage der Strecken AB, AM und BM aus der Abb. 2 ersichtlich ist. Zur Bestimmung des Fehlers von  $\alpha$  wird auf die Gleichung (3.4) das Gaußsche Fehlerfortpflanzungsgesetz aus Anhang D angewendet. Daraus resultiert

$$
\Delta \alpha = \sqrt{\left(\frac{\partial \alpha}{\partial \overline{AB}} \Delta \overline{AB}\right)^2 + \left(\frac{\partial \alpha}{\partial \overline{AM}} \Delta \overline{AM}\right)^2 + \left(\frac{\partial \alpha}{\partial \overline{BM}} \Delta \overline{BM}\right)^2},\tag{3.5}
$$

wobei  $\Delta \overline{AB}$ ,  $\Delta \overline{AM}$  und  $\Delta \overline{BM}$  die in (3.1) angegebenen Fehler der Strecken sind. Die partiellen Ableitungen der in (3.4) definierten Funktion Π sind gegeben durch

$$
\frac{\partial \Pi}{\partial \overline{AB}} = -\frac{\overline{AB}}{\overline{AM}\ \overline{BM}};
$$
\n(3.6)

$$
\frac{\partial \Pi}{\partial \overline{BM}} = \frac{\overline{BM}^2 + \overline{AB}^2 - \overline{AM}^2}{2 \overline{BM}^2 \overline{AM}};
$$
\n(3.7)

$$
\frac{\partial \Pi}{\partial \overline{\text{AM}}} = \frac{\overline{\text{AM}}^2 + \overline{\text{AB}}^2 - \overline{\text{BM}}^2}{2\overline{\text{AM}}^2 \overline{\text{BM}}}.
$$
\n(3.8)

Mit Hilfe der Gleichungen  $(3.6), (3.7)$  und  $(3.8)$  und der Kettenregel können nun die in (3.5) auftretenden partiellen Ableitungen des Winkels  $\alpha$  (siehe (3.4)) berechnet werden. Es ergibt sich

$$
\frac{\partial \alpha}{\partial \overline{AB}} = -\frac{1}{\sqrt{1 - \Pi^2}} \frac{\partial \Pi}{\partial \overline{AB}},\tag{3.9}
$$

$$
\frac{\partial \alpha}{\partial \overline{BM}} = -\frac{1}{\sqrt{1 - \Pi^2}} \frac{\partial \Pi}{\partial \overline{BM}},\tag{3.10}
$$

$$
\frac{\partial \alpha}{\partial \overline{\text{AM}}} = -\frac{1}{\sqrt{1 - \Pi^2}} \frac{\partial \Pi}{\partial \overline{\text{AM}}}.
$$
\n(3.11)

Mit den in Gleichung (3.1) gegebenen Werten für die Strecken und deren Fehler ergibt sich aus den Gleichungen (3.4) und (3.5) bis (3.11)

$$
\alpha = 8.20^{\circ} \pm 0.10^{\circ}.
$$
 (3.12)

#### **3.2.3 Bestimmung der Winkelgeschwindigkeit** Ω **und deren Fehler**

Der Fehler der Zeitmessung hängt von dem verwendeten Digitalzähler und der Auslösegenauigkeit der verwendeten Lichtschranken ab. Während der Zähler auf  $\pm 1$  μs genau messen kann, beträgt die Auslösegenauigkeit einer Lichtschranke  $\pm 20$  μs. Der Messfehler der Durchlaufzeit wird deshalb auf  $\Delta t = \sqrt{1^2 + 20^2 + 20^2} \mu s$  $28.3 \,\mu s$  geschätzt. Mit dem in (3.12) gewonnenen Wert für  $\Delta \alpha$  und dem Fehler der Zeitmessung Δt kann nun mit Hilfe des Gaußschen Fehlerfortpflanzungsgesetzes (siehe Anhang D) der Fehler der Winkelgeschwindigkeit  $\Omega$ , welche über die Formel

(B.3) definiert ist, berechnet werden. Anwendung des Gaußschen Fehlerfortpflanzungsgesetzes auf die Gleichung (B.3) ergibt

$$
\Delta\Omega = \sqrt{\left(\frac{\partial\Omega}{\partial t}\Delta t\right)^2 + \left(\frac{\partial\Omega}{\partial \alpha}\Delta\alpha\right)^2}.
$$
 (3.13)

Einsetzen der partiellen Ableitungen

$$
\frac{\partial \Omega}{\partial t} = -\frac{\alpha}{t^2} = -\frac{\Omega}{t},\tag{3.14}
$$

$$
\frac{\partial \Omega}{\partial \alpha} = \frac{1}{t} = \frac{\Omega}{\alpha},\tag{3.15}
$$

in die Gleichung (3.13) liefert schließlich

$$
\Delta\Omega = \Omega \sqrt{\left(\frac{\Delta t}{t}\right)^2 + \left(\frac{\Delta \alpha}{\alpha}\right)^2}.
$$
\n(3.16)

#### **3.2.4 Bestimmung der Geschossgeschwindigkeit und deren Fehler**

Die in den 22 Versuchswiederholungen erhaltenen Messwerte sind in der Tabelle 1 eingetragen. Die laufende Versuchsnummer ist in der ersten Spalte der Tabelle gegeben, die gemessenen Zeiten t sind in der zweiten Spalte vermerkt. Die ermittelten Innen- bzw. Außenabstände sind in der dritten bzw. vierten Spalte angegeben. Die mittels  $(3.2)$  berechnete Ablenkung d und der in  $(3.3)$  gegebene zugehörige Fehler  $\Delta d$  ist in der fünften bzw. sechsten Spalte eingetragen. Mit Hilfe der Gleichung (B.3) ergibt sich mittels (3.12) und (3.16) die Winkelgeschwindigkeit  $\Omega$  und deren Fehler  $\Delta\Omega$ . Diese beiden Größen sind in der siebten bzw. achten Spalte notiert.

Um die Geschossgeschwindigkeit zu ermitteln, werden die Beschleunigungen, die während des Fluges auf die Kugel wirken, betrachtet (siehe Abb. 2). Im weiteren sollen die Luftreibung, die Erdanziehungskraft und die Zentrifugalkraft vernachlässigt werden. Auf Grund dieser Vereinfachung wirkt resultierend auf das Geschoss nur die Coriolis-Beschleunigung. Da die Coriolis-Kraft (siehe Kap. 2) immer senkrecht auf der Bewegungsrichtung steht, ist die Kurve, auf der sich die Kugel bewegt, ein Kreis und der Betrag der Geschossgeschwindigkeit kann als konstant angenommen werden. Für die Bewegungsgleichung der Kugel ergibt sich mit obigen Vereinfachungen die folgende Differentialgleichung 2. Ordnung:

$$
\begin{pmatrix} \ddot{x} \\ \ddot{y} \\ \ddot{z} \end{pmatrix} = 2 \left( \vec{v} \times \vec{\Omega} \right). \tag{3.17}
$$

Die Geschwindigkeit  $\vec{v}$  lässt sich als erste Ableitung der Ortskoordinaten darstellen. Die Winkelgeschwindigkeit  $\vec{\Omega}$  ist in Abb. 2 in  $z$ -Richtung gerichtet. Somit gilt für die Gleichung (3.17)

$$
\begin{pmatrix} \ddot{x} \\ \ddot{y} \\ \ddot{z} \end{pmatrix} = 2 \begin{bmatrix} \dot{x} \\ \dot{y} \\ 0 \end{bmatrix} \times \begin{pmatrix} 0 \\ 0 \\ \Omega \end{pmatrix} . \tag{3.18}
$$

Berechnung des Vektorprodukts nach der Definition aus Barth et al. (1998, S. 80) liefert

$$
\begin{pmatrix} \ddot{x} \\ \ddot{y} \\ \ddot{z} \end{pmatrix} = \begin{pmatrix} 2\Omega \dot{y} \\ -2\Omega \dot{x} \\ 0 \end{pmatrix}.
$$
 (3.19)

| Nr.            | Zeit    | $d_1$           | $d_2$           | $\overline{d}$ | $\Delta d$ | $\Omega$ | $\Delta\Omega$ | $V_0$ | $\Delta V_0$ |
|----------------|---------|-----------------|-----------------|----------------|------------|----------|----------------|-------|--------------|
|                | ms      | $\,\mathrm{cm}$ | $\,\mathrm{cm}$ | cm             | cm         | 1/s      | 1/s            | m/s   | $\rm m/s$    |
| 1              | 111.085 | 1.545           | 2.475           | 2.010          | 0.053      | 1.289    | 0.015          | 125.6 | 3.7          |
| $\overline{2}$ | 87.226  | 2.175           | 3.140           | 2.657          | 0.053      | 1.641    | 0.019          | 121.0 | 2.9          |
| 3              | 70.976  | 2.600           | 3.475           | 3.038          | 0.053      | 2.017    | 0.024          | 130.1 | 2.9          |
| $\overline{4}$ | 50.341  | 2.465           | 3.315           | 2.890          | 0.053      | 2.843    | 0.034          | 192.8 | 4.4          |
| 5              | 132.980 | 1.145           | 1.900           | 1.522          | 0.053      | 1.076    | 0.013          | 138.6 | 5.2          |
| 6              | 247.191 | 0.290           | 1.140           | 0.715          | 0.053      | 0.579    | 0.007          | 158.7 | 12.0         |
| $\overline{7}$ | 44.954  | 2.765           | 3.540           | 3.152          | 0.053      | 3.184    | 0.038          | 198.0 | 4.3          |
| 8              | 61.085  | 3.340           | 4.185           | 3.762          | 0.053      | 2.343    | 0.028          | 122.1 | 2.4          |
| 9              | 154.172 | 1.145           | 1.940           | 1.542          | 0.053      | 0.928    | 0.011          | 118.0 | 4.4          |
| 10             | 256.581 | 1.050           | 2.230           | 1.640          | 0.053      | 0.558    | 0.007          | 66.7  | 2.3          |
| 11             | 53.872  | 3.300           | 4.100           | 3.700          | 0.053      | 2.657    | 0.032          | 140.7 | 2.8          |
| 12             | 477.124 | 1.175           | 2.245           | 1.710          | 0.053      | 0.300    | 0.004          | 34.4  | 1.2          |
| 13             | 125.700 | 1.270           | 2.185           | 1.728          | 0.053      | 1.139    | 0.014          | 129.2 | 4.4          |
| 14             | 56.369  | 3.670           | 4.450           | 4.060          | 0.053      | 2.539    | 0.030          | 122.6 | 2.3          |
| 15             | 48.146  | 4.050           | 4.965           | 4.508          | 0.053      | 2.973    | 0.035          | 129.3 | 2.3          |
| 16             | 128.267 | 1.235           | 2.120           | 1.678          | 0.053      | 1.116    | 0.013          | 130.4 | 4.5          |
| 17             | 156.633 | 0.705           | 1.680           | 1.192          | 0.053      | 0.914    | 0.011          | 150.2 | 7.0          |
| 18             | 92.744  | 2.060           | 2.990           | 2.525          | 0.053      | 1.543    | 0.018          | 119.8 | 3.0          |
| 19             | 34.693  | 5.285           | 6.170           | 5.728          | 0.053      | 4.126    | 0.049          | 141.2 | 2.4          |
| 20             | 98.917  | 1.370           | 2.270           | 1.820          | 0.053      | 1.447    | 0.017          | 155.8 | 5.0          |
| 21             | 45.185  | 4.485           | 5.430           | 4.957          | 0.053      | 3.168    | 0.038          | 125.2 | 2.2          |
| 22             | 273.022 | 0.380           | 1.290           | 0.835          | 0.053      | 0.524    | 0.006          | 123.1 | 8.0          |

Tabelle 1: Mess- und Auswertungsergebnisse. In der ersten Spalte ist die laufende Versuchsnummer eingetragen. In der nächsten Spalte sind die gemessenen Durchlaufzeiten aufgelistet. In den nächsten beiden Spalten sind der innere und äußere  $Abstand\ d_1\ bxw.\ d_2\ der\ Referenz-\ und\ Einschusslöcher\ eingetragen. In der fünf$ ten und sechsten Spalte stehen die Ablenkung d und der zugehörige Fehler  $\Delta d$ . Die Winkelgeschwindigkeit und deren Fehler steht in der siebten und achten Spalte. In den letzten beiden Spalten sind die berechnete Geschossgeschwindigkeit und der dazu gehörige Fehler eingetragen.

Dies stellt ein gekoppeltes, homogenes, lineares Differentialgleichungssystem 2. Ordnung mit konstanten Koeffizienten dar. Dabei sind für die Zeit  $t = 0$  die folgenden Anfangsbedingungen zu erfullen, ¨

$$
x(0) = 0, \quad y(0) = 0, \quad z(0) = 0, \n\dot{x}(0) = V_0, \quad \dot{y}(0) = 0, \quad \dot{z}(0) = 0,
$$
\n(3.20)

wobei  $V_0$  die Mündungsgeschwindigkeit der Kugel bezeichnet. Aus den Anfangsbedingungen für  $z(t)$  (siehe (3.20)) und aus der Gleichung (3.19) folgt für  $z(t)$  sofort

$$
z(t) = 0.\tag{3.21}
$$

Das gekoppelte Differentialgleichungssytsem für die  $x$ - und  $y$ -Komponente

$$
\ddot{x} = 2\Omega \dot{y},\tag{3.22}
$$

$$
\ddot{y} = -2\Omega \dot{x},\tag{3.23}
$$

wird wie folgt gelöst. Zuerst wird die Gleichung (3.23) erneut nach der Zeit abgeleitet, d.h.

$$
\ddot{y} = -2\Omega \ddot{x}.\tag{3.24}
$$

Einsetzen von (3.22) in die Gleichung (3.24) liefert

$$
\dddot{y} + 4\Omega^2 \dot{y} = 0. \tag{3.25}
$$

Die allgemeine Lösung dieser linearen, homogenen Differentialgleichung 3. Ordnung mit konstanten Koeffizienten ergibt sich als

$$
y(t) = C_1 + C_2 \sin(2\Omega t) + C_3 \cos(2\Omega t)
$$
 (3.26)

(Smirnow, 1968, S. 84f). Zur Bestimmung der drei Integrationskonstanten  $C_1, C_2$  und  $C_3$  werden drei Bedingungen für  $y(t)$  benötigt. Zwei davon sind in (3.20) gegeben. Die dritte Bedingung ergibt sich durch Einsetzen von  $\dot{x}(0) = V_0$  aus (3.20) in die Gleichung (3.23) und es folgt  $\ddot{y}(0) = -2\Omega V_0$ . Diese drei Bedingungen für  $y(t)$  liefern für die Integrationkonstanten in  $(3.26)$ 

$$
C_1 = -\frac{V_0}{2\Omega}, \quad C_2 = 0, \quad C_3 = \frac{V_0}{2\Omega}.
$$
\n(3.27)

Für  $y(t)$  (siehe 3.26) folgt somit die Lösung

$$
y(t) = -\frac{V_0}{2\Omega} + \frac{V_0}{2\Omega} \cos(2\Omega t).
$$
 (3.28)

Analog kann die Lösung für  $x(t)$  bestimmt werden:

$$
x(t) = \frac{V_0}{2\Omega} \sin(2\Omega t). \tag{3.29}
$$

Um nun die Geschossgeschwindigkeit zu bestimmen, wird zuerst die Zeit t<sup>∗</sup> berechnet, die das Geschoss benötigt, um den Kugelfang, der in der Entfernung  $x = L$  von der Pistolenmündung angebracht ist, zu erreichen. Aus  $(3.29)$  ergibt sich für  $t^*$  die Beziehung

$$
L = \frac{V_0}{2\Omega} \sin(2\Omega t^*),\tag{3.30}
$$

woraus folgt

$$
t^* = \frac{1}{2\Omega} \arcsin\left(\frac{2L\Omega}{V_0}\right). \tag{3.31}
$$

An der Stelle  $x = L$  ist die Ablenkung in y-Richtung gerade die negative gemessene Ablenkung d (vgl. Abb. 2). Hiermit und unter Verwendung von Gleichung (3.31) ergibt sich aus (3.28)

$$
-d = -\frac{V_0}{2\Omega} + \frac{V_0}{2\Omega} \cos\left(\arcsin\left(\frac{2L\Omega}{V_0}\right)\right). \tag{3.32}
$$

Da  $2L\Omega/V_0 \ll 1^1$ , kann in (3.32) der Term arcsin x durch x und der Kosinus durch  $1-x^2/2$  angenähert werden (vgl. Barth *et al.*, 1998, S.52). Diese Näherungen ergeben für  $(3.32)$ 

$$
-d = -\frac{V_0}{2\Omega} \left( 1 - 1 + \frac{4L^2 \Omega^2}{2V_0} \right).
$$
 (3.33)

Nach Vereinfachung und Auflösen nach  $V_0$  ergibt sich letztendlich für die Geschossgeschwindigkeit

$$
V_0 = \frac{L^2 \Omega}{d}, \quad \text{bzw.} \quad d = \frac{L^2}{V_0} \Omega. \tag{3.34}
$$

<sup>&</sup>lt;sup>1</sup>Mit L aus (3.1) und typischen Werten für  $\Omega$  und  $V_0$  von 2 rad/s bzw. 100 m/s ergibt sich  $2L\Omega/V_0 = 0.056$ .

Damit kann zu jeder Winkelgeschwindigkeit Ω und der sich dabei ergebenden Ablenkung d die entsprechende Geschossgeschwindigkeit berechnet werden. Diese ist in der neunten Spalte der Tabelle 1 eingetragen. Zudem können die Werte für  $\Omega$ und d in ein d-Ω-Diagramm eingezeichnet werden (siehe Abb. 5). Da es sich bei der Gleichung (3.34) um einen linearen Zusammenhang zwischen d und  $\Omega$  handelt, kann zusätzlich durch die 22 Punkte eine Ausgleichsgerade gelegt werden. Diese wird nach den in Bevington & Robinson (1994, S. 104) angegebenen Formeln berechnet. Wie der Tabelle 1 und dem d-Ω-Diagramm zu entnehmen ist, handelt es sich bei den Messpunkten Nr. 4, 7, 10 und 12 um "Ausreißer". Diese sind in der Abb. 5 mit Dreiecken markiert und werden in den folgenden Berechnungen nicht mehr berücksichtigt. Da die verbleibenden 18 Messpunkte offensichtlich gut genug liegen, geht die berechnete Ausgleichsgerade näherungsweise durch den Ursprung (siehe Abb. 5). Dies ist plausibel, da bei  $\Omega = 0$  die Auslenkung  $d = 0$  zu erwarten ist.

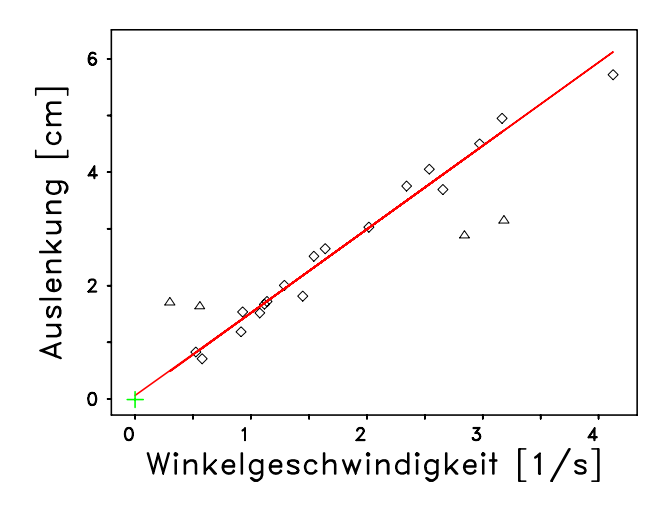

Abbildung 5: In diesem Diagramm sind die 22 Messpunkte für die Winkelgeschwindigkeit  $\Omega$  und die Auslenkung d eingetragen. Die Punkte, die in die Berechnung der mittleren Geschossgeschwindigkeit eingehen, sind mit einem Quadrat dargestellt, die "Ausreißer" sind durch ein Dreieck gekennzeichnet. Die Ausgleichsgerade geht näherungsweise durch den Ursprung, dessen Lage durch das grüne Kreuz markiert ist.

Jetzt soll noch der Fehler der berechneten Geschossgeschwindigkeit berechnet werden. Hierfür wird auf die Gleichung (3.34) das Gaußsche Fehlerfortpflanzungsgesetz aus Anhang D angewendet und es folgt:

$$
\Delta V_0 = \sqrt{\left(\frac{\partial V_0}{\partial L} \Delta L\right)^2 + \left(\frac{\partial V_0}{\partial d} \Delta d\right)^2 + \left(\frac{\partial V_0}{\partial \Omega} \Delta \Omega\right)^2}.
$$
 (3.35)

Einsetzen der partiellen Ableitungen liefert schließlich

$$
\Delta V_0 = V_0 \sqrt{4 \left(\frac{\Delta L}{L}\right)^2 + \left(\frac{\Delta \Omega}{\Omega}\right)^2 + \left(\frac{\Delta d}{d}\right)^2}.
$$
 (3.36)

Hierbei wird für  $\Delta L$  der in (3.1) angegebene Wert genommen, während für  $\Delta \Omega$  und  $\Delta d$  die in der Tabelle 1 angegebenen Werte herangezogen werden. Die mittels (3.36) berechneten Fehler  $\Delta V_0$  sind in der zehnten Spalte der Tabelle 1 eingetragen.

Aus den verbleibenden 18 Einzelmessungen für  $V_0$  soll nun die mittlere Geschwindigkeit  $V_m$  und deren Fehler  $\Delta V_m$  bestimmt werden. Die mittlere Geschwindigkeit  $V_m$  berechnet sich aus dem arithmetischen Mittel aus den in der Tabelle 1 angegebenen Werten für  $V_0$ , d.h.

$$
V_m = \frac{1}{N} \sum_{i=1}^{N} V_0^{(i)} = 132.31 \frac{\text{m}}{\text{s}},\tag{3.37}
$$

wobei $V_0^{(i)}$  die Geschwindigkeit $V_0$ im  $i$ -ten Versuch und  $N$  die Zahl der verwendeten Versuchswiederholungen bezeichnet. Hier ist  $N = 18$ .

Bei der Berechnung des zugehörigen Fehlers von  $V_m$  ist zwischen dem systematischen und dem statistischen Fehler zu unterscheiden. Der statistische Fehler  $\Delta V_{m,\text{stat}}$ berechnet sich nach Bevington & Robinson (1994, S. 56) zu

$$
\Delta V_{m, \text{stat}} = \frac{\sigma}{\sqrt{N}},\tag{3.38}
$$

wobei

$$
\sigma = \sqrt{\frac{1}{N-1} \sum_{i=1}^{N} \left( V_0^{(i)} - V_m \right)^2}
$$
 (3.39)

die Standardabweichung von  $V_m$  ist. Für die Berechnung des systematischen Fehlers wird folgende Überlegung angestellt. Sowohl L als auch  $\alpha$ , die beide in die Berechnung der  $V_0^{(i)}$  eingehen, sind jeweils nur einmal gemessen worden und gehen gleichsam als Konstante in die Versuchsreihe ein. Somit beeinflusst ein zufälliger Fehler in L und/oder  $\alpha$  die Genauigkeit der mittleren Geschwindigkeit  $V_m$  in systematischer Weise. Um diesen systematischen Fehler zu erfassen, wird die mittlere Geschwindigkeit  $V_m$  mit systematisch geänderten Werten für L und  $\alpha$  neu berechnet. Mit den neuen Werten  $L \pm \Delta L$  und  $\alpha \pm \Delta \alpha$  für L bzw.  $\alpha$  ergeben sich die in der zweiten Spalte der Tabelle 2 angegebenen Werte für  $V_m$ . Die jeweils verwendeten Werte für  $L \pm \Delta L$  bzw.  $\alpha \pm \Delta \alpha$  sind den Gleichungen (3.1) bzw. (3.12) zu entnehmen. Wie in der dritten Spalte der Tabelle 2 zu erkennen ist, ist die syste-

|                          | m/s    | $ V_m - V_m^* $<br>m/s |
|--------------------------|--------|------------------------|
| $L + \Delta L$           | 133.26 | 0.95                   |
| $L - \Delta L$           | 131.37 | 0.94                   |
| $\alpha + \Delta \alpha$ | 133.88 | 1.57                   |
| $\alpha - \Delta \alpha$ | 130.74 | 1.57                   |

Tabelle 2: Bestimmung des systematischen Fehlers von  $V_m$ . In der ersten Spalte steht die Bedingung, die bei der Berechnung von  $V_m$  verwendet wird. Die mit diesen Bedingungen berechneten mittleren Geschwindigkeiten  $V_m^*$  sind in der zweiten Spalte vermerkt. In der dritten Spalte ist die Abweichung des Wertes  $V_m^*$  von dem berechneten Wert  $V_m$  (siehe (3.37)) eingetragen.

matische Änderung von  $V_m$ , die bei verändertem L bzw.  $\alpha$  resultiert, dem Betrage nach nahezu identisch. Der systematische Fehler von  $V_m$  bezüglich L wird somit auf 0.95 m/s und bezüglich  $\alpha$  auf 1.57 m/s abgeschätzt. Quadratische Addition dieser beiden Werte ergibt einen gesamten systematischen Fehler von 1.8 m/s in  $V_m$ . Damit und mit den in  $(3.37)$  und  $(3.38)$  angegebenen Ergebnissen resultiert für die mittlere Geschossgeschwindigkeit  $V_m$ 

$$
V_m = 132.3 \frac{\text{m}}{\text{s}} \pm 1.8 \frac{\text{m}}{\text{s}} (\text{sys.}) \pm 3.0 \frac{\text{m}}{\text{s}} (\text{stat.}).
$$
 (3.40)

### **4 Anwendungen der Coriolis-Kraft**

Obwohl die Coriolis-Kraft im alltäglichen Leben sehr klein ist – mit der Winkelgeschwindigkeit der Erde von  $2\pi/1$  Tag =  $7.3 \cdot 10^{-5}$  rad/s bewegt sich die Coriolis-Kraft

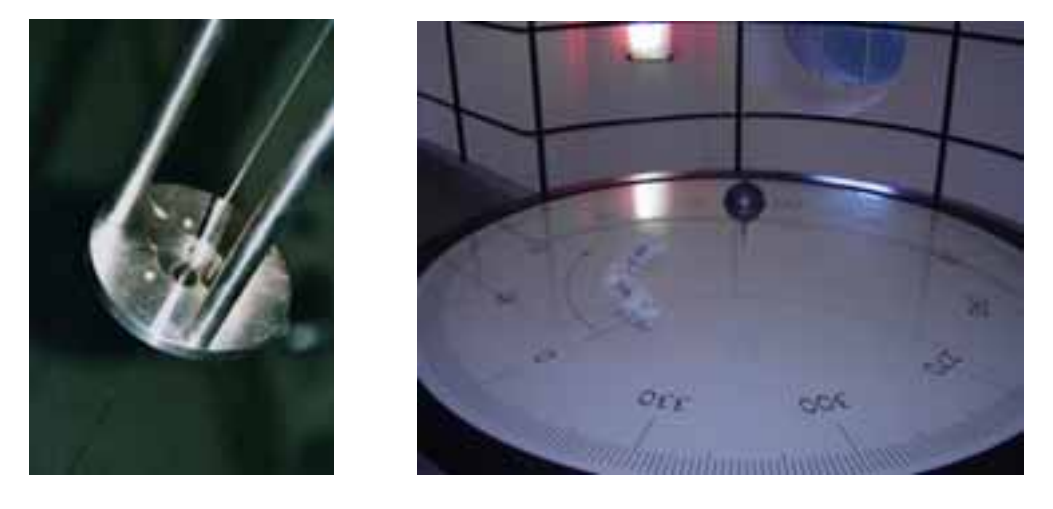

Abbildung 6: (links) Charron-Ring des Foucault-Pendels der Universität Magdeburg (siehe http://hydra.nat.uni-magdeburg.de/foucault/fouc.html). (rechts) Unteres Ende des Foucault-Pendels des Deutschen Museums in München.

für einen Körper der Masse 1 kg und einer typischen Geschwindigkeit von 10 m/s in der Größenordnung von ca. 15·10<sup>-4</sup> N – kann diese Scheinkraft bei langer Wirkungsdauer außergewöhnliche Phänomene hervorrufen (vgl. Bergmann & Schaefer, 1998, S. 259f). Vier Wirkungsbereiche werden in den folgenden Kapiteln beschrieben.

#### **4.1 Foucault-Pendel**

Im Jahre 1851 baute der französische Physiker JEAN BERNARD LÉON FOUCAULT (1819-1868) ein 67 m langes Pendel im Pantheon in Paris auf, um die Erdrotation nachzuweisen. Die am unteren Pendelende hängende Kugel wog 28 kg. FOUCAULT ließ das Pendel schwingen und beobachtete sorgfältig die Ebene, in der die Schwingung erfolgte. Im Laufe der Zeit veränderte sich diese Schwingungsebene allmählich und drehte sich mit einer Winkelgeschwindigkeit von etwa 11 Grad pro Stunde im Uhrzeigersinn (Rubin, www.juliantrubin.com). Seit FOUCAULTs berühmten Experiment wurden noch weitere Foucault-Pendel gebaut. So findet man in Magdeburg oder im Deutschen Museum in München einen entsprechenden Versuchsaufbau (siehe Abb. 6). In den modernen Demonstrationsexperimenten haben sich aber beim Versuchsaufbau einige Neuerungen eingeburgert. Heutzutage wird die Schwingungs- ¨ ebene des Pendels mit einem Charron-Ring (siehe Abb. 6 links) nahezu eben gehalten, d.h. eine Eigendrehung des Pendels wird somit verhindert. Auch die Dämpfung des Pendels kann man heute durch Verwendung eines Elektromagneten, der beim Durchgang des Pendels durch die Ruhelage immer wieder Energie zufuhrt, ausglei- ¨ chen. Da der Geschwindigkeitsvektor, der Vektor der Winkelgeschwindigkeit und die Coriolis-Kraft in dieser Reihenfolge ein Rechtssytem bilden, erfährt die Pendelebene infolge der Erdrotation eine Ablenkung quer zur Schwingungsebene. Deshalb dreht sich auf der Nordhalbkugel die Schwingungsebene des Pendels nach rechts, während sie sich auf der Südhalbkugel nach links dreht. Für die Drehung der Schwingungsebene ist jedoch nur die Vertikalkomponente  $\Omega_{\perp}$  der Winkelgeschwindigkeit  $\Omega_{\rm E}$  der Erde wirksam. Mit der geographischen Breite  $\theta$  ergibt sich für die vertikale Winkelgeschwindigkeit

17

$$
\Omega_{\perp} = \Omega_{\rm E} \sin \theta. \tag{4.1}
$$

Die Erde dreht sich an einem Tag<sup>2</sup> einmal um ihre Achse, d.h.  $\Omega_{\rm E} \cdot 1$ Tag = 360°. In der gleichen Zeit dreht sich die Schwingungsebene des Pendels um den Winkel ρ, für den gilt:

$$
\rho = \Omega_{\perp} \cdot 1 \text{ Tag} = \Omega_{\text{E}} \sin \theta \cdot 1 \text{ Tag} = 360^{\circ} \sin \theta. \tag{4.2}
$$

Für den Breitengrad von Paris (48.7°) ergibt sich somit eine Drehung der Pendelebene von 270.5◦ pro Tag bzw. 11.3◦ pro Stunde.

### **4.2 Meteorologie**

Die Drehung der Erde lässt auf die Luftmassen ihrer Atmosphäre die Coriolis-Kraft wirken. Somit hat diese Kraft einen maßgeblichen Einfluss auf Hoch- und Tiefdruckgebiete. Wind weht immer von einem Hochdruckgebiet zu einem Tiefdruckgebiet. Die bei dieser Strömung auftretenden Windgeschwindigkeiten sind abhängig von dem Druckunterschied zwischen den beiden Gebieten. Erwartungsgemäß sollte der Wind senkrecht zu den Isobaren ins Tiefdruckgebiet hinein- bzw. aus dem Hochdruckgebiet herauswehen. Wie man den Wetterkarten ennehmen kann, verläuft die Strömungsrichtung jedoch schräg in das Tiefdruckgebiet hinein bzw. aus dem Hochdruckgebiet heraus. Diese seitliche Ablenkung wird durch die Coriolis-Kraft auf Grund der Erddrehung und der Bewegung der Luftmassen verursacht. Dadurch weht der Wind auf der Nordhalbkugel entgegen dem Uhrzeigersinn in das Tiefdruckgebiet hinein bzw. aus dem Hochdruckgebiet heraus. Auf der Sudhalbkugel ist es genau ¨ umgekehrt.

#### **4.3 Durchflussmesser**

Mit Hilfe der Coriolis-Kraft kann man auch den Durchfluss eines Fluids durch ein Rohr messen. Gewöhnliche Messgeräte messen den Fluss in Abhängigkeit von Fließgeschwindigkeit und Volumen des Stroms. Messapparaturen, die mittels der Coriolis-Kraft messen, bestimmen ihr Ergebnis mit Hilfe der Masse des Fluids. Somit sind diese Geräte völlig unabhängig von Temperatur- oder Druckschwankungen, die das Volumen oder gar die Fließgeschwindigkeit beeinflussen können.

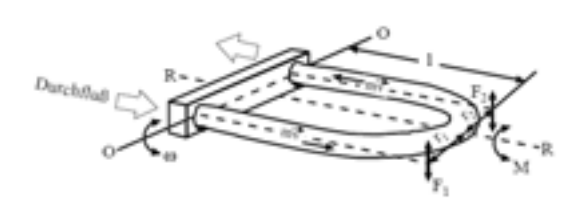

Abbildung 7: Grundaufbau eines Durchflussmessers, der nach dem Coriolis-Kraft-Prinzip funktioniert.

Alle Durchflussmesser, die mit der Coriolis-Kraft arbeiten, machen sich das gleiche Prinzip zunutze. Man versetzt ein eingespanntes U-Rohr durch elektromagnetische Anregung in horizontale Schwingungen, d.h. Schwingungen um die O-O-Achse (siehe Abb. 7). Auf das durch da Rohr fließende Fluid wirkt in diesem schwingenden System die Coriolis-Kraft. Da sich die Flüssigkeit in den beiden

Schenkeln in entgegengestzte Richtungen bewegt wirkt auch die Coriolis-Kraft in den Schenkeln in entgegengesetzte Richtungen. Somit wird eine Verwindung, also das Drehmoment M des Rohres erreicht. Durch Berechnung dieses Drehmoments  $M$  und Messung der Verwindung kann man auf den Massenstrom der Flüssigkeit Rückschlüsse ziehen und somit den Durchfluss bestimmen (siehe Abb. 7). Dieses Kapitel inklusive der Abb. 7 wurde nach Stepanek (www.inelektro.de) erstellt.

<sup>&</sup>lt;sup>2</sup>genauer: 1 Sterntag = 23h 56m 4s

#### **4.4 Wirbelbildung in Badewannen**

In der Bevölkerung hält sich hartnäckig die Meinung, dass die Coriolis-Kraft für die Ablaufwirbel in Badewannen und ähnlichen Behältnissen und insbesondere für deren Drehrichtung verantwortlich ist. Nach dieser Vorstellung wurde die Coriolis- ¨ Kraft die Wirbel auf der Nordhalbkugel gegen den Uhrzeiger drehen und auf der Südhalbkugel im Uhrzeigersinn. Diesen Effekt versuchte der Physiker O. TUMLIRZ um 1900 nachzuweisen. Hierfür baute er eine ausgeklügelte Versuchsanordnung, in der er das Wasser, das er 40 Stunden ruhen ließ und dessen Temperatur er nahe der 4◦ C-Marke hielt, abfließen ließ. Trotz aller Sorgfalt konnte er aber die Drehrichtung des Wassers nur andeutungsweise erkennen (Bürger, 2000, vgl.)

Leider nehmen viele andere störende Faktoren einen viel größeren Einfluss auf den Wirbel als die Coriolis-Kraft. So spielen z.B. Unsysmmetrien der Versuchsanordnung, Restunruhen des Wassers oder die Ungleichmäßigkeit der Oberflächenspannung eine entscheidendere Rolle bei der Wirbelbildung als die Coriolis-Kraft. Auf Grund der kleinen Winkelgeschwindigkeit der Erde wird deshalb die Coriolis-Kraft in den meisten Fällen von den oben genannten Störfaktorern überlagert. Dies geschieht in der Praxis – aber in der Theorie gibt die Coriolis-Kraft sehr wohl die Drehrichtung des Abflusswirbels vor. In gewisser Weise bestätigte dies der Physiker Asher H. Shapiro, der den Versuch von Tumlirz unter allen erdenklichen Vorsichtsmaßnahmen am MIT in Boston, Massachusetts, wiederholte und tatsächlich zeigen konnte, dass sich der Ablaufwirbel stets gegen den Uhrzeiger dreht (Shapiro, 1962, vgl.). In Anlehnung an den Versuch von Shapiro wurde von einem australichen Forscherteam um L.M.TREFENTHEN gezeigt, dass sich auf der Südhalbkugel der Abflusswirbel tats¨achlich im Uhrzeigersinn dreht (Trefethen, 1965, vgl.).

## **5 Zusammenfassung**

Obwohl die Coriolis-Kraft in der Allgemeinheit nicht sehr bekannt ist, spielt sie dennoch an vielen Stellen des täglichen Lebens eine entscheidende Rolle. So beeinflusst sie das Wettergeschehen oder sie kann in der Technik zur Durchflussmessung einer Flussigkeit verwendet werden. Mit Hilfe dieser Kraft konnte die Erdrotation ¨ zum ersten Mal nachgewiesen werden, ohne einen Blick auf die Sonne oder den gestirnten Himmel. Mit dieser Arbeit sollte diese versteckte, aber doch wichtige Scheinkraft erläutert und allen Lesern näher gebracht werden. Mein ausdrücklicher Dank gilt Herrn Dr. Andreas Kratzer und Herrn Emmerich Hartmann vom Physik-Department der Technischen Universität München dafür, dass sie mir den Versuch ermöglicht haben. Danken möchte ich auch meinem Vater, Herrn Dr. Johann Reiter, der mir ein Fortran-Programm zur Verfügung gestellt hat, das mir die Berechnung der Werte in den Tabellen 1 und 2 sehr erleichtert hat und das es zudem erlaubte, die Abb. 5 zu generieren.

## **Literatur**

Barth F., Mühlbauer P., Nikol F. & Wörle K., Mathematische Formeln und Definitionen, Bayerischer Schulbuch-Verlag, München, 1998. Bergmann L., Schaefer C., Lehrbuch der Experimentalphysik, Band 1: Mechanik, Relativität, Wärme, Walter de Gruyter, Berlin und New York, 1998. Bevington P.R. & Robinson D.K., Data Reduction and Error Analysis for the Physical Sciences, McGraw-Hill, New York, 1994. Bürger W., Wirbel in der Badewanne, in: Spektrum der Wissenschaft, Dezember 2000. Costables P., in: Dictionary of Scientific Biography, Band 3, Hrsg. Ch. C. Gillipsie, Charles Scribner's Sons, New York, 1981. Höfling O.,  $Physik$ , Band II, Teil 1: Mechanik – Wärme, Dümmler, Bonn, 1978. Landau L.D. & Lifschitz E.M., Mechanik, Friedr. Vieweg & Sohn, Braunschweig, 1969. Rubin J., http://www.juliantrubin.com/bigten/foucaultpendulum.html, aufgerufen am 25. Januar 2007. Schreier W. (Hrsg.), Geschichte der Physik – Ein Abriß, VEB Deutscher Verlag der Wissenschaften, Berlin, 1988. Shapiro A., Bath-Tub Vortex, Nature, Band 196, 1080-1081, 1962. Smirnow W.I., Lehrgang der höheren Mathematik, Teil II, VEB Deutscher Verlag der Wissenschaften, Berlin, 1968. Stepanek D., http://www.inelektro.de/P051a.pdf, aufgerufen am 22. Januar 2007. Trefethen Lloyd M. et al., The Bath-Tub Vortex in the Southern Hemisphere, Nature, Band 207, 1084-1085, 1965.

## **A Vektorprodukt**

Unter dem Vektorprodukt zweier Vektoren  $\vec{a}$  und  $\vec{b}$  versteht man den Vektor  $\vec{a} \times \vec{b}$ mit den folgenden Eigenschaften:

1.  $|\vec{a} \times \vec{b}| = |\vec{a}||\vec{b}| \sin \alpha;$ 

- 2.  $\vec{a} \times \vec{b}$  steht senkrecht auf  $\vec{a}$  und  $\vec{b}$ ;
- 3.  $\vec{a}, \vec{b}, \vec{a} \times \vec{b}$  bilden in dieser Reihenfolge ein Rechtssystem.

Hierbei ist  $\alpha$  der Winkel, den die Vektoren  $\vec{a}$  und  $\vec{b}$  einschließen ( $0 \leq \alpha \leq \pi$ ). Das Vektorprodukt wird nur im dreidimensionalen Raum definiert.

## **B Zeitliche Ableitung eines sich drehenden Vektors**

Gegeben sei ein vom Ursprung ausgehender Vektor  $\vec{\xi}(x)$ , der von einem Parameter x abhängt. Bei fortlaufender Änderung des Parameters  $x$  beschreibt der Endpunkt des Vektors  $\vec{\xi}(x)$  eine Kurve L. Analog zur Ableitung einer Funktion wird die Ableitung von  $\vec{\xi}(x)$  nach x folgendermaßen definiert (Smirnow, 1968, S. 285f):

$$
\frac{\mathrm{d}\vec{\xi}}{\mathrm{d}x} = \lim_{\Delta x \to 0} \frac{\vec{\xi}(x + \Delta x) - \vec{\xi}(x)}{\Delta x}.
$$
\n(B.1)

Der mit (B.1) definierte Ableitungsvektor  $d\vec{\xi}/dx$  ist ein Vektor in Richtung der Tangente an die Kurve  $\mathcal L$  im Punkt, der dem Parameterwert x entspricht (Smirnow, 1968, S. 286). Falls der Vektor  $\vec{\xi}$  einen Kreis als resultierende Kurve beschreibt, steht der Ableitungsvektor  $d\vec{\xi}/dx$  senkrecht auf  $\vec{\xi}(x)$  für alle Werte von x.

Mit Hilfe der Definition (B.1) soll nun die Ableitung eines Einheitsvektors  $\vec{i}(t)$ , also  $|\vec{i}(t)| = 1$ , nach der Zeit t berechnet werden, wobei sich  $\vec{i}(t)$  mit konstanter Winkelgeschwindigkeit Ω um eine vorgegebene Achse dreht.

Wie in Abbildung 8 gezeigt ist, beschreibt der Endpunkt des Vektors  $\vec{i}(t)$  einen Kreis k, wobei die Ebene, in der k liegt, auf der Drehachse senkrecht steht. Der Mittelpunkt M des Kreises  $k$  liegt auf der Drehachse. Sein Radius beträgt

$$
r = \sin \alpha,\tag{B.2}
$$

wobei  $\alpha$  der Winkel zwischen der Drehachse und i ist.

Der in Abbildung 8 gezeigte Vektor  $\Omega$ , der die Winkelgeschwindigkeit repräsentiert, ergibt sich wie folgt. Der Betrag von  $\vec{\Omega}$  ist gerade die Winkelgeschwindigkeit, d.h.  $|\vec{\Omega}| = \Omega$ ; der Vektor  $\vec{\Omega}$  fällt mit der Drehachse zusammen; die Richtung von  $\vec{\Omega}$ ergibt sich mit Hilfe der Rechte-Hand-Regel: Wenn die Finger der rechten Hand in die Drehrichtung zeigen, gibt der Daumen die Richtung von  $\Omega$  an. Der Betrag  $\Omega$  der Winkelgeschwindigkeit wird durch den Grenzwert

$$
\Omega = \lim_{\Delta t \to 0} \frac{\Delta \varphi}{\Delta t}
$$
 (B.3)

definiert (Höfling, 1978, S. 55), wobei der Drehwinkel  $\Delta\varphi$  durch die Punkte B, dem Mittelpunkt M und den Punkt C definiert ist. Die Punkte B und C sind die Endpunkte von  $\vec{i}(t)$  bzw.  $\vec{i}(t + \Delta t)$ .

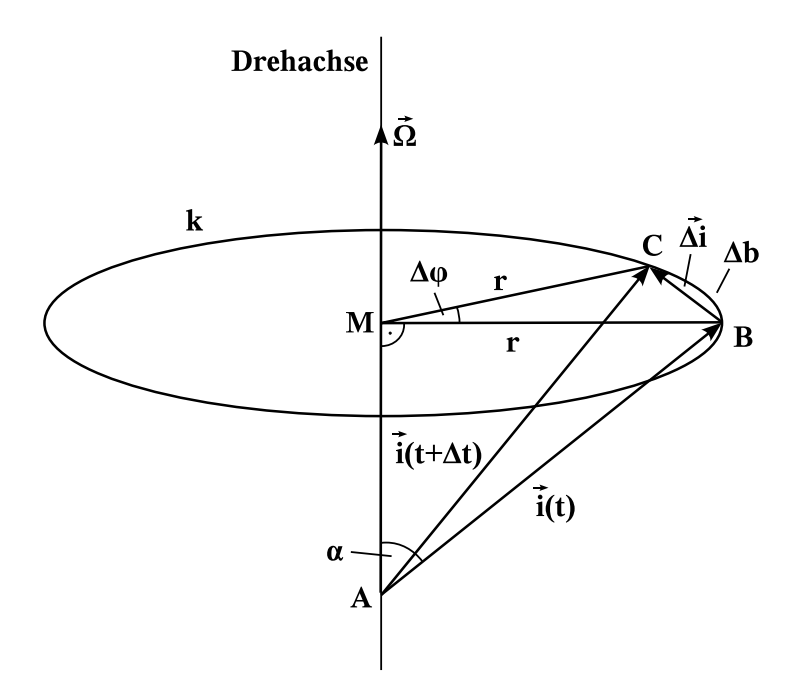

Abbildung 8: Drehung des Einheitsvektors  $\vec{i}$  mit konstanter Winkelgeschwindigkeit  $Ω$  um eine im Raum festliegende Achse. Im Zeitintervall  $Δt$  durchläuft der Endpunkt von  $\vec{i}(t)$  den Bogen  $\Delta b$  von B nach C mit der Winkelgeschwindigkeit  $\Omega$  und  $i$ überstreicht dabei den Drehwinkel  $\Delta \varphi$ .

Für die Berechnung der zeitlichen Ableitung von  $\vec{i}$  gemäß (B.1) wird der Vektor

$$
\vec{\Delta i} := \vec{i}(t + \Delta t) - \vec{i}(t)
$$
 (B.4)

benötigt. Wie jeder Vektor ist  $\vec{\Delta i}$  durch seinen Betrag  $|\vec{\Delta i}|$  und seiner Richtung, die durch den Einheitsvektor  $\vec{e}_{\Delta i}$  gegeben ist, eindeutig bestimmt.

Die Herleitung von  $|\vec{\Delta i}|$  ist aus der Abbildung 9 ersichtlich. Der Bogen  $\Delta b$  ist über den Radius  $r$  und den Winkel  $\Delta\varphi$  eindeutig festgelegt:  $\Delta b = r\Delta\varphi$ . Für  $\Delta\varphi \rightarrow$ 0 geht  $|\vec{\Delta i}|$  gegen b. Damit kann mit (B.2) der Betrag von  $\vec{\Delta i}$  berechnet werden:

$$
|\vec{\Delta i}| = r\Delta\varphi = \Delta\varphi\sin\alpha.
$$
 (B.5)

Der Einheitsvektor  $\vec{e}_{\Delta i}$  in Richtung von  $\vec{\Delta i}$  ergibt sich durch die folgende Überlegung. Das Kreuzprodukt  $\Omega \times \vec{i}$  steht senkrecht auf  $\Omega$  und  $\vec{i}$  und liegt somit parallel zu der Ebene des Kreises k. Da  $\Delta i$  im Grenzfall  $\Delta t \to 0$ , bzw.  $\Delta \varphi \to 0$ , tangential am Kreis k liegt und auf Grund der Rechten-Hand-Regel ist die Richtung von  $\vec{e}_{\Delta i}$ mit der des Kreuzprodukts  $\vec{\Omega} \times \vec{i}$  identisch. Unter Verwendung der Definition für  $|\Omega \times \vec{i}|$  aus Anhang A gilt somit für den Einheitsvektor  $\vec{e}_{\Delta i}$  in Richtung von  $\vec{\Delta i}$ 

$$
\vec{e}_{\Delta i} = \frac{\vec{\Omega} \times \vec{i}}{|\vec{\Omega} \times \vec{i}|} = \frac{\vec{\Omega} \times \vec{i}}{\sin \alpha |\vec{\Omega}||\vec{i}|}.
$$
(B.6)

Mit Hilfe von (B.5) und (B.6) und unter Berücksichtigung von  $|\vec{i}| = 1$  ergibt sich für den Vektor  $(B.4)$ 

$$
\vec{\Delta i} = |\vec{\Delta i}| \vec{e}_{\Delta i} = \Delta \varphi \sin \alpha \frac{\vec{\Omega} \times \vec{i}}{\sin \alpha |\vec{\Omega}||\vec{i}|} = \Delta \varphi \frac{\vec{\Omega} \times \vec{i}}{|\vec{\Omega}|}. \tag{B.7}
$$

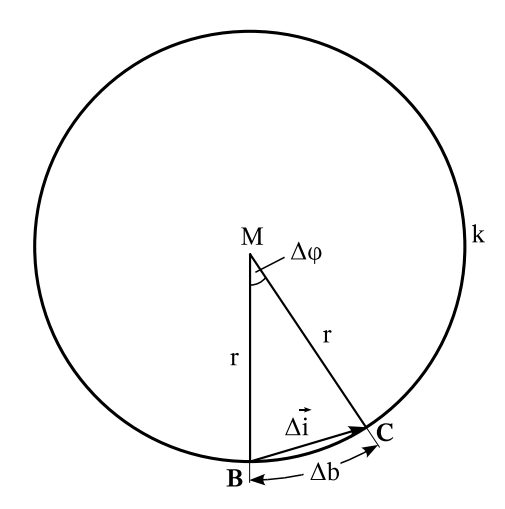

Abbildung 9: Blick von oben auf Abb. 8 in Richtung der Drehachse. Der in (B.4) definierte Vektor  $\vec{\Delta i}$  bildet den Endpunkt B von  $\vec{i}(t)$  auf den Endpunkt C von  $\vec{i}(t+\Delta t)$ ab. Im Zeitintervall  $\Delta t$  durchläuft der Endpunkt von  $\vec{i}(t)$  den Bogen  $\Delta b$  von B nach C mit der Winkelgeschwindigkeit  $\Omega$ . Die Strecken [BM] und [CM], mit  $\overline{BM}$  =  $\overline{CM} = r$ , schließen den zugehörigen Drehwinkel  $\Delta \varphi$  ein.

Einsetzen von (B.7) in die Definition (B.1) ergibt für die zeitliche Ableitung von  $\vec{i}(t)$ 

$$
\frac{\mathrm{d}\vec{i}}{\mathrm{d}t} = \lim_{\Delta t \to 0} \frac{\vec{\Delta i}}{\Delta t} = \lim_{\Delta t \to 0} \frac{\Delta \varphi}{\Delta t} \frac{\vec{\Omega} \times \vec{i}}{|\vec{\Omega}|}. \tag{B.8}
$$

Da nur  $\Delta\varphi$  von  $\Delta t$  abhängig ist, können alle Terme bis auf  $\Delta\varphi$  aus dem Limes herausgezogen werden, und es ergibt sich

$$
\frac{\mathrm{d}\vec{i}}{\mathrm{d}t} = \frac{\vec{\Omega} \times \vec{i}}{|\vec{\Omega}|} \lim_{\Delta t \to 0} \frac{\Delta \varphi}{\Delta t}.
$$
\n(B.9)

Der verbleibende Grenzwert stellt aber mit (B.3) den Betrag der Winkelgeschwindigkeit  $\vec{\Omega}$  dar. Somit gilt

$$
\frac{\mathrm{d}\vec{i}}{\mathrm{d}t} = |\vec{\Omega}| \frac{\vec{\Omega} \times \vec{i}}{|\vec{\Omega}|}. \tag{B.10}
$$

Vollständige Kürzung liefert das Endergebnis

$$
\frac{\mathrm{d}\vec{i}}{\mathrm{d}t} = \vec{\Omega} \times \vec{i}.\tag{B.11}
$$

Nochmalige Differentiation der Gleichung (B.11) nach der Zeit ergibt

$$
\frac{\mathrm{d}^2 \vec{i}}{\mathrm{d}t^2} = \frac{\mathrm{d}}{\mathrm{d}t} \left( \vec{\Omega} \times \vec{i} \right). \tag{B.12}
$$

Anwendung der Produktregel liefert

$$
\frac{\mathrm{d}^2 \vec{i}}{\mathrm{d}t^2} = \frac{\mathrm{d}\vec{\Omega}}{\mathrm{d}t} \times \vec{i} + \vec{\Omega} \times \frac{\mathrm{d}\vec{i}}{\mathrm{d}t}.
$$
 (B.13)

Da der Vektor  $\vec{\Omega}$  zeitlich konstant ist, ist seine Ableitung nach der Zeit gleich Null. Somit ergibt sich für  $(B.13)$ 

$$
\frac{\mathrm{d}^2 \vec{i}}{\mathrm{d}t^2} = \vec{\Omega} \times \frac{\mathrm{d}\vec{i}}{\mathrm{d}t}.
$$
 (B.14)

Mit der Gleichung (B.11) ergibt sich letztendlich

$$
\frac{\mathrm{d}^2 \vec{i}}{\mathrm{d}t^2} = \vec{\Omega} \times \left(\vec{\Omega} \times \vec{i}\right). \tag{B.15}
$$

### **C Betrag der Zentrifugalkraft**

Für den Betrag der Zentrifugalkraft  $\vec{F}_Z$  ergibt sich aus (2.21)

$$
|\vec{F}_Z| = m \left| \vec{\Omega} \times \left( \vec{r}_b \times \vec{\Omega} \right) \right|.
$$
 (C.1)

Für den Vektor  $\vec{r}_b \times \vec{\Omega}$  ergibt sich mit der Definition des Vektorprodukts aus Anhang A

$$
\vec{r}_b \times \vec{\Omega} = |\vec{\Omega}| |\vec{r}_b| \sin \psi \,\vec{\kappa}.\tag{C.2}
$$

Hierbei ist die Richtung von  $\vec{r}_b \times \vec{\Omega}$  durch den Einheitsvektor  $\vec{\kappa}$  mit  $|\vec{\kappa}| = 1$  und der Betrag durch  $|\vec{\Omega}||\vec{r}_b| \sin \psi$  gegeben, wobei  $\psi$  der Winkel zwischen den Vektoren  $\vec{r}_b$ und  $\Omega$  ist (siehe Abb. 10). Ersetzen der Klammer in (C.1) mit Hilfe von (C.2) liefert

$$
|\vec{F}_Z| = m \left| \vec{\Omega} \times \left( |\vec{\Omega}| |\vec{r}_b| \vec{\kappa} \sin \psi \right) \right|.
$$
 (C.3)

Wie aus Abbildung 10 ersichtlich ist, gilt

$$
|\vec{R}| = |\vec{r}_b| \sin \psi. \tag{C.4}
$$

Einsetzen von (C.4) in die Gleichung (C.3) ergibt

$$
|\vec{F}_Z| = m \left| \vec{\Omega} \times \left( \vec{\kappa} \left| \vec{\Omega} \right| \left| \vec{R} \right| \right) \right|.
$$
 (C.5)

Erneute Anwendung der Definition aus Anhang A fur den Betrag eines Vektorpro- ¨ dukts liefert

$$
|\vec{F}_Z| = m |\vec{\Omega}|^2 |\vec{\kappa}| |\vec{R}| \sin \epsilon, \qquad (C.6)
$$

wobei  $\epsilon$  der Winkel ist, den  $\vec{\Omega}$  mit dem Einheitsvektor  $\vec{\kappa}$  einschließt. Da  $\vec{\kappa}$  in Richtung von  $\vec{r}_b \times \vec{\Omega}$  zeigt, gilt  $\vec{\kappa} \perp \vec{\Omega}$  (vgl. Anhang A) und damit sin  $\epsilon = 1$ . Somit ist letztendlich der Betrag der Zentrifugalkraft  $\vec{F}_Z$  gegeben durch

$$
|\vec{F}_Z| = m |\vec{\Omega}|^2 |\vec{R}|.
$$
\n(C.7)\n\n
$$
\vec{\Omega}
$$
\n
$$
\vec{\Gamma}_b
$$
\n
$$
\vec{\Gamma}_b
$$

Abbildung 10: Die Drehachse, die mit der Winkelgschwindigkeit  $\vec{\Omega}$  zusammenfällt, schließt mit dem Vektor  $\vec{r}_b$  den Winkel  $\psi$  ein. Der Vektor  $\vec{R}$  stellt den senkrechten Abstand von  $\vec{r}_b$  auf  $\Omega$  dar.

### **D Fehlerfortpflanzungsgesetz von Gauß**

Für die Auswertung des in Kapitel 3 beschriebenen Versuchs wird das Gaußsche Fehlerfortpflanzungsgesetz benötigt. Dieses wurde von dem deutschen Mathematiker KARL FRIEDRICH GAUSS (1777-1855) entwickelt und dient dazu, den Fehler einer Größe  $U$  zu berechnen, die wiederum aus gemessenen und damit mit Fehlern behafteten Größen  $x, y, z, \ldots$  ausgedrückt werden kann. Für U gilt somit

$$
U = F(x, y, z, \ldots),\tag{D.1}
$$

wobei F eine vorgegebene Funktion der Variablen  $x, y, z, \ldots$  ist. Nach dem Gaußschen Fehlerfortpflanzungsgesetz gilt für die Messunsicherheit  $\Delta U$  der Größe U

$$
\Delta U = \sqrt{\left(\frac{\partial F}{\partial x}\Delta x\right)^2 + \left(\frac{\partial F}{\partial y}\Delta y\right)^2 + \left(\frac{\partial F}{\partial z}\Delta z\right)^2 + \dots},\tag{D.2}
$$

wobei  $\Delta x$ ,  $\Delta y$ ,  $\Delta z$ , ... die Messunsicherheiten der Messgrößen  $x$ ,  $y$ ,  $z$ , ... und  $\frac{\partial F}{\partial x}$ , ∂F  $\frac{\partial L}{\partial y}$ , ∂F  $\frac{\partial F}{\partial z}$ , ... die partiellen Ableitungen der Größe  $U$  nach den jeweils direkt gemessenen Größen  $x, y, z, \ldots$  sind (vgl. Bevington & Robinson, 1994, S. 43).

## Erklärung

Hiermit versichere ich, dass ich die Facharbeit ohne fremde Hilfe angefertigt habe und nur die im Literaturverzeichnis angeführten Quellen und Hilfsmittel verwendet habe.

Miesbach, den 26. Januar 2007

Christian Reiter